## **Photoshop For Pc Download Windows 10 Free ((INSTALL))**

Installing Adobe Photoshop and then cracking it is easy and simple. The first step is to download and install the Adobe Photoshop software on your computer. Then, you need to locate the installation.exe file and run it. Once the installation is complete, you need to locate the patch file and copy it to your computer. The patch file is usually available online, and it is used to unlock the full version of the software. Once the patch file is copied, you need to run it and then follow the instructions on the screen. Make sure you back up your files before you crack the software, since cracking is illegal and you could be facing legal action.

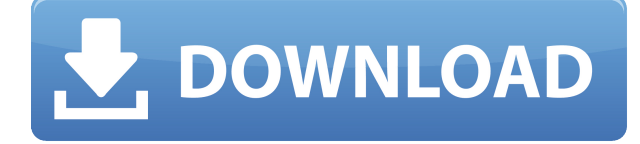

For the overall Photoshop CC 2021 review, this free version of the software can effectively sharpen, add clarity and contrast while promoting timeless black-and-white photographs. Photoshop Elements offers this type of sharpening tool in the adjustment layers or some of the other more advanced tools. • PadMapper This is a web-based free image messaging application that allows you to import images into various formats, fix them with filters, crop them, annotate them, and edit them with advanced editing tools. • Evolve Evolve is a photo-sharing service that allows you to share images of your life and events with friends and family using the smartphone's photo app and/or free Adobe Camera Raw software. The program is also rich with features to enhance the visual quality of photos and video-edited work. The tools work well, and the interface is mostly intuitive. If you use Elements to edit photos and videos, you can expect to find most of the workflows very familiar. Given Adobe Photoshop's reputation as the industry standard, I expected the ability to create PSD files from native format so I was a bit taken aback by the mismatch between format compatibility and the Create PSD feature. What's more, my edits weren't always recorded successfully – and I could only enter the main metadata space by simply dragging and dropping a square highlight, cluttering up my images with extraneous lines of text. There was also no way to convert files to a different format.

## **Photoshop 2021 Download With Activation Code Keygen {{ upDated }} 2022**

Transferring work from the professional Photoshop platform to an iPad is a process that requires technical knowledge. If you have a recent iPad and have already found a method that allows you to work with your professional files, you may now have an alternative to the files you are transferring. You might have seen a movie or two but that is not enough. Now you will get the bad guys, the best dialogue and expert editing tips that can help you look like a movie director or movie star. Introducing, Movie School From Scratch. Now you can bring your follow through characters from inception to final product **in one day.** In this course, we will start by going over revising your storyboard or first rough sketch, followed by character style, then lighting and setup, and finally, take a shot of your final character. Some of the tools you will use to create your final product will be Adobe Photoshop, After Effects, and DaVinci Resolve. You can make a lot of changes with these options. For instance, you can easily change a picture's brightness, contrast, and sharpness levels with them, as well as rotate, scale, and flip the image. You can also make general changes, such as center or crop the image. This is only scratching the surface of what you can do. There are so many things you can change in your images and effects with this tool. If you're looking for great Photoshop photo editing online, you've found it. No matter what version of Photoshop you choose, there are a few things you'll want to do before jumping into big, quality projects. First, you'll spend time learning the basics of the software. Adobe's easy tutorials are a great place to start. Then you'll learn how to create new layers and accomplish tasks like organizing your images. The best way to learn is to imitate the experts. If you see how they use the software, you'll learn much faster. After you get over the newbie hump, begin making quality images that take advantage of the many powerful and useful options. Create stunning, professional pieces of artwork. You'll want to adopt a workflow that will help you produce top-quality images. Whether you're creating a photo collage, a picture, or a web graphic, there are many ways you can go about it. e3d0a04c9c

## **Photoshop 2021 Download Crack x32/64 {{ finaL version }} 2023**

Now with first-rate RAW editing and a huge array of powerful tools, Photoshop is a future-proof graphics tool powerhouse. Here are the top five tools that dropped jaws at the 2012 Photoshop World conference

In this first, motionless shot is a delightful girl against a neutral blue background. Her hand is in the shape of a heart. It has a dotted outline to create a simple, white mask. She's faded out in white and black to create a moody, warm look.

This is a quick, freehand drawn outfit. I smudged and dripped watercolor washes of paint onto the suit to add interest. I then used the eyedropper to pull color from the skin, the shirt, and the background. This is an opportunity to practice using the eyedropper as well as seeing what it can do in a hurry.

Today's photo illustrates the edge of a sidewalk curbing against the sill of a porch. In Photoshop, the top layer is a "normal" picture with no edge. To enhance the curve of the curb and "soften" the edge of the sidewalk, I applied a gradient, "watercolor," blur to the top layer. Then I used the oepn field of "transformation" to draw in the edge of the curb.

This is an object against a sky background, a typical wedding shot. I drew a simple path where the shape of the objects edge would go, and then found the midpoint of the path in the Photoshop sky. I then had a reference where I could apply the fields of scale, skew, translation, rotation, and perspective, as well as the warp fields, to match the scene to the reference.

download photoshop cs6 mod apk photoshop cc 2021 apk mod download adobe photoshop camera mod apk download photoshop touch mod apk latest version download photoshop latest version mod apk download adobe photoshop camera photo editor & lens filter mod apk download photoshop pc download windows 10 free photoshop download gratis windows 10 photoshop portable download windows 10 photoshop ps download windows 10

Adobe's venerable photo editing app has made any number of significant product updates with feature-rich updates for Photo Editor CC 2018. The big new add-ons include the aforementioned enhancements in search, editing, and transparency features, as well as general performance and UI enhancements. You can add layer styles, effects, and shadows to individual layers, as well as add filters, create and edit action shortcuts and folder arrangements, automate image adjustments with Photoshop's adjustments, and more. Along with the plug-ins, there are many built-in tools you can use to create unique looks with presets, such as black-and-white conversions, depth-of-field effects, and more. You can apply these edits to multiple layers and even adjust transparency in groups, layers and layers as a whole. Then, you can flatten your entire image to the bottom layer and save your final file. The software's new action feature is especially helpful for making repeating edits to your photos, as it enables you to apply a preset number and duration of changes to multiple saved photos. Additionally, the new Command Panel Tricks feature has added a number of workflow shortcuts to the program's command bar. On top of these added features, you'll also find the **Elements 2023 update** to the program's functionally just as impressive. Photoshop features a

number of useful editing tools, including the ability to change the type of a photo's pixels, remove information from photos, automatically adjust images based on the light in the room, and even remove distracting areas from images.

In an update to the popular but cumbersome *Generate* command for resizing images, this year's update changes the feature to be a bit more accessible. This year's update shortens the command name from Generate Free Transform to Generate Free Transform, and adds the Line tool to help you better control the type of effect you want to achieve. The tool is so intuitive and easy to use that–even with a very large group of people working on an image–everyone can now achieve the same desired effects. With this update, it is even easier for Photoshop users to share their work and results with their friends. Users can create sharable presentations of their work, and access those presentations on Facebook or Twitter. Adobe Photoshop Elements' features are better than the previous edition. It has many more features to edit and work on your images for various purposes such as making web graphics, e-business, logos, website design, making documentary films, photoshop, photo editing and photo slide show. One can enjoy a great editing experience with this powerful edition. The first version Photoshop was released in 1988. It was initially made for the Macintosh, but it is now available for the PC as well, but you need to have Windows 8.0 or later operating system. With this new version it has more functionalities and better editing tools to work on the image as per your requirement. Also, the support of the old versions of Photoshop is also good. The best part of this new version of Photoshop Elements is that it saves the images in various file types. These types are the JPG, JPEG, PNG and GIF.Thus, we can conveniently edit the images without having to change them into the new format.

<https://soundcloud.com/denispotue8/crack-breakaway-audio-enhancer> <https://soundcloud.com/leonidboggav/dragon-age-origins-v105-trainer-hit> <https://soundcloud.com/vasiliyniopr/descargar-libro-de-infectologia-mandell-pdf-21> <https://soundcloud.com/bojavadon1979/adobe-photoshop-cs2-crack-dll> <https://soundcloud.com/unurconnigh1975/ultimate-muscle-hindi-episodes>

From its small and easily portable design, to the functionality of its vibrant design and application interfaces, Adobe Photoshop is one of the world's most important image-editing tools because of its huge set of available features, along with careful implementation, exceptional performance, and brilliant performance ratings. It's also one of the most compatible software programs you can use. The program is offered in both the Windows and Mac versions. All versions of Photoshop also include an extensive Photoshop Elements version of the program that lets you work on photos–from tiny individual shots to huge panoramas. It works with RAW files, fixed-size JPEG files, or even RAW files with a variety of different sizes and file types, and features several different ways in which you can edit your photos. Adobe Photoshop is the industry standard for image-editing software. The program can be used for everything from compositing to retouching to photo-manipulation, and is known for its tools for high-quality transformations, dodging and burning, retouching, manipulating color, and

responding to changes in the class of objects in the foreground or background. One of the most popular tools among this list of the best image editing programs is the Filter feature. Many advanced users have cultivated excellent-quality filter effects over the years by tweaking them to produce much different — and sometimes more exciting — results. As such, it's a challenging feat to create a filter that looks good in every single application. It's also an even more difficult challenge to give the filter a consistent name so the viewer doesn't mistake one filter for another.

Another feature that you can check out is the new workflow called Liquify. With this tool, you can easily modify the appearance of your content using transformations. You can pull the edges of the element to add a sculpture feel to your image. A major benefit to this tool is that you can quickly create more advanced transformations that are not easily achievable through other tools. Best of all, it can be applied to images as well as videos. Make sure Adobe releases the tool for both. Adobe also announced new Content-Aware Scaling options. As a broad term, Content-Aware updates your image based on what's in it to create a consistent result. For example, you can scale the image to fit a specific aspect ratio, controlled by a slider on the new Scale Tool Options, or you can generate a zoom effect, that automatically scales the image to show images in the most readable format. Depending which option you pick and how much you tick it, you will get different results. Another new feature, this time in the web version of Photoshop, is called Save for Web & Devices. This new feature is essential for web design and development. With this unique feature, you can save an image to the Web as a web-optimized JPEG. Also, you can add animation and branding to the image, and control the resolution, compression and quality of the image. If you are a web developer, this is a must-have tool. Adobe launched new mogrify filters to transform images. You can use this feature as a creative tool to easily create eye-catching visuals and try out different effects. The filter dialog box allows you to pick the effect and set the filter intensity. Plus, you can even choose a brush in Photoshop to be perfect for your creative process. After you are finished with the stroke, you can choose to crop the image or save it in the browser directly in PNG and JPG formats.